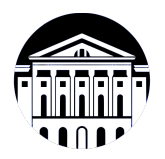

### **МИНИСТЕРСТВО НАУКИ И ВЫСШЕГО ОБРАЗОВАНИЯ РОССИЙСКОЙ ФЕДЕРАЦИИ**

федеральное государственное бюджетное образовательное учреждение высшего образования **«ИРКУТСКИЙ ГОСУДАРСТВЕННЫЙ УНИВЕРСИТЕТ»** ФГБОУ ВО «ИГУ»

### **Кафедра сервиса и сервисных технологий**

УТВЕРЖДАЮ

И.о. декана факультета бизнес-коммуникаций

и информатики

М.Г. Синчурина

«24» апреля 2024 г

### **Рабочая программа дисциплины (модуля)**

Наименование дисциплины (модуля) **Б1.В.ДВ.02.02 Мультимедийные**

Направление подготовки: **43.03.01 Сервис**

Направленность (профиль) подготовки: **Организационно-управленческая**

# **технологии** *(индекс дисциплины по учебному плану, наименование дисциплины (модуля)) (код, наименование направления подготовки)*

**деятельность в сфере персональных услуг и гостинично-ресторанного сервиса**

Квалификация выпускника: бакалавр

Форма обучения: очная

*(очная, заочная (с использованием электронного обучения и дистанционных образовательных технологий)\*, очно-заочная (с использованием электронного обучения и дистанционных образовательных технологий \*)*

Согласовано с УМК факультета бизнескоммуникаций и информатики:

Рекомендовано кафедрой сервиса и сервисных технологий:

Протокол № 8 от «22» апреля 2024 г.

Протокол № 7 от «24» апреля 2024 г.

Председатель *(Деля)* М.Г. Синчурина зав. кафедры *Н.Н. А. Антонова* 

## СОДЕРЖАНИЕ

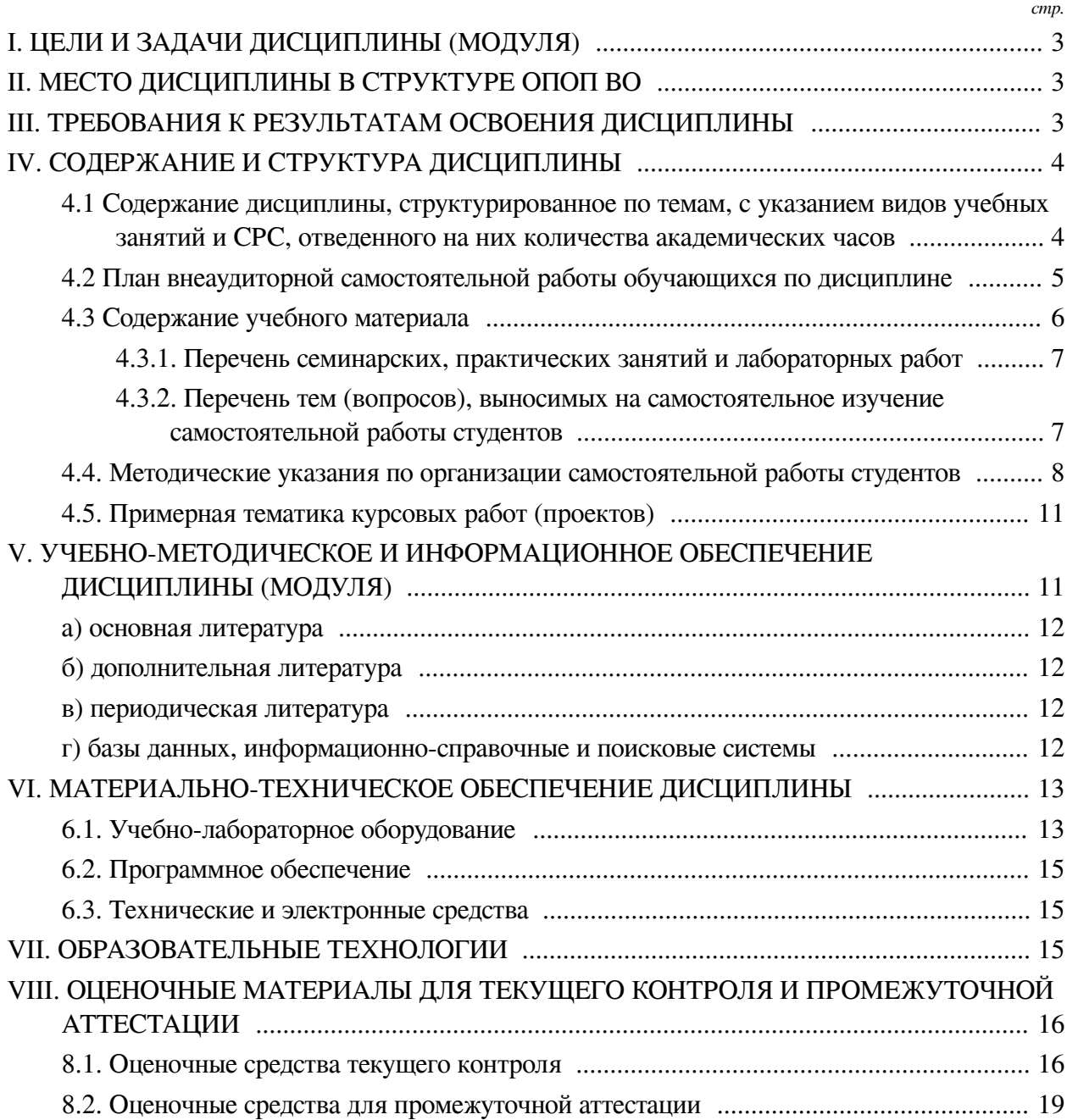

### **I. ЦЕЛИ И ЗАДАЧИ ДИСЦИПЛИНЫ (МОДУЛЯ)**

<span id="page-2-0"></span>**Цели:** сформировать у обучающихся комплекс теоретических знаний и практических навыков, достаточный для того, чтобы самостоятельно разрабатывать интерактивный-контент современных визуальных медиа.

### **Задачи:**

— формирование у слушателей дисциплины представления о возможностях мультимедиа технологий и анимации, их функциональном назначении и роли в интерактивном визуальном контенте, рекламных, игровых и образовательных материалах;

— изучение инструментальных средств создания объектов мультимедиа и анимации, средств и способов встраивания их в разнообразный контент;

— изучение инструментов и принципов построения интерактивного визуального контента;

— формирования у обучаемых творческого мышления, способности к самостоятельному решению проблем, умения интерактивно использовать инструментальнотехнологические средства и эффективно работать в малой команде.

### **II. МЕСТО ДИСЦИПЛИНЫ В СТРУКТУРЕ ОПОП ВО**

<span id="page-2-1"></span>2.1. Учебная дисциплина (модуль) «Мультимедийные технологии» относится к части, формируемой участниками образовательных отношений «Блок 1. Дисциплины (модули)».

Дисциплина предназначена для формирования и закрепления знаний, умений и отработки практических навыков в сфере мультимедиа технологий.

2.2. Для изучения данной учебной дисциплины (модуля) необходимы знания, умения и навыки, формируемые предшествующими дисциплинами:

— Информатика;

— Современные информационные технологии;

— Основы презентации в компьютерных технологиях.

2.3. Перечень последующих учебных дисциплин, для которых необходимы знания, умения и навыки, формируемые данной учебной дисциплиной:

— Информационные технологии в сервисе.

### **III. ТРЕБОВАНИЯ К РЕЗУЛЬТАТАМ ОСВОЕНИЯ ДИСЦИПЛИНЫ**

<span id="page-2-2"></span>Процесс освоения дисциплины направлен на формирование компетенций (элементов следующих компетенций) в соответствии с ФГОС ВО и ОП ВО по данному направлению подготовки:

### **Перечень планируемых результатов обучения по дисциплине (модулю), соотнесенных с индикаторами достижения компетенций**

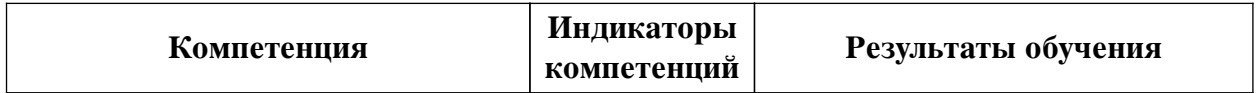

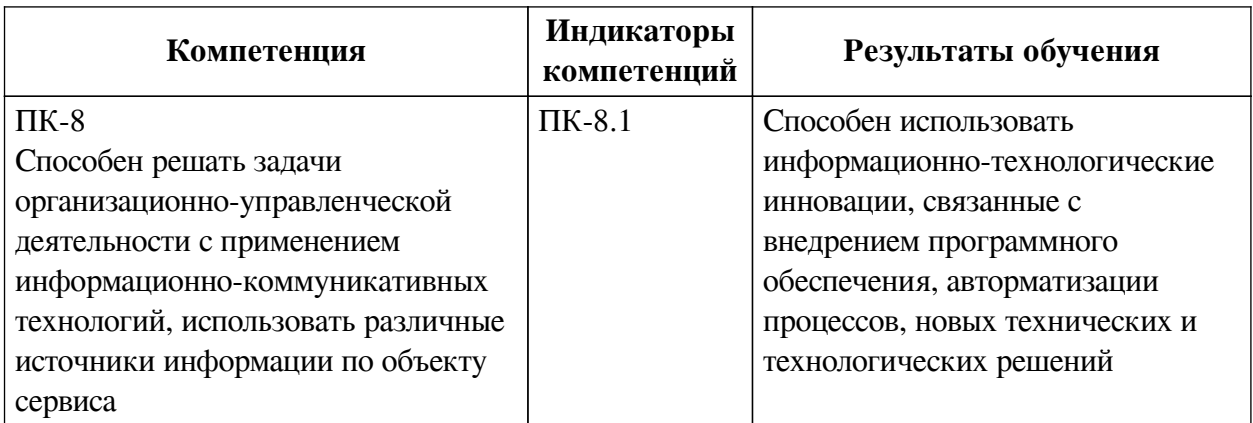

### **IV. СОДЕРЖАНИЕ И СТРУКТУРА ДИСЦИПЛИНЫ**

<span id="page-3-0"></span>Трудоемкость дисциплины составляет 2 зачетных единицы, 72 часа, в том числе 8 часов на контроль.

Из них реализуется с использованием электронного обучения и дистанционных образовательных технологий 16 часов контактной работы и 30 часов самостоятельной работы.

Форма промежуточной аттестации: зачет.

### <span id="page-3-1"></span>**4.1 Содержание дисциплины, структурированное по темам, c указанием видов учебных занятий и СРС, отведенного на них количества академических часов**

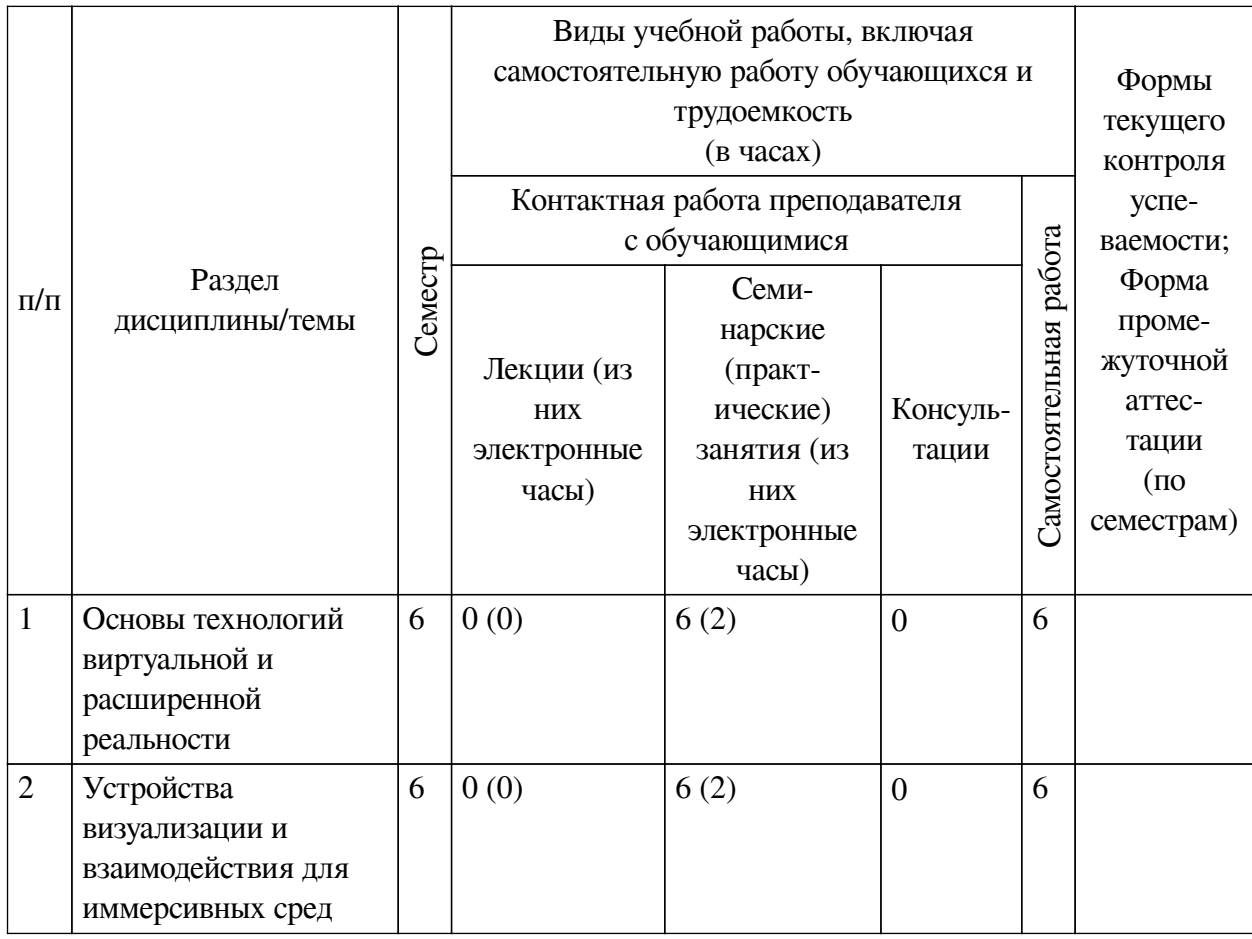

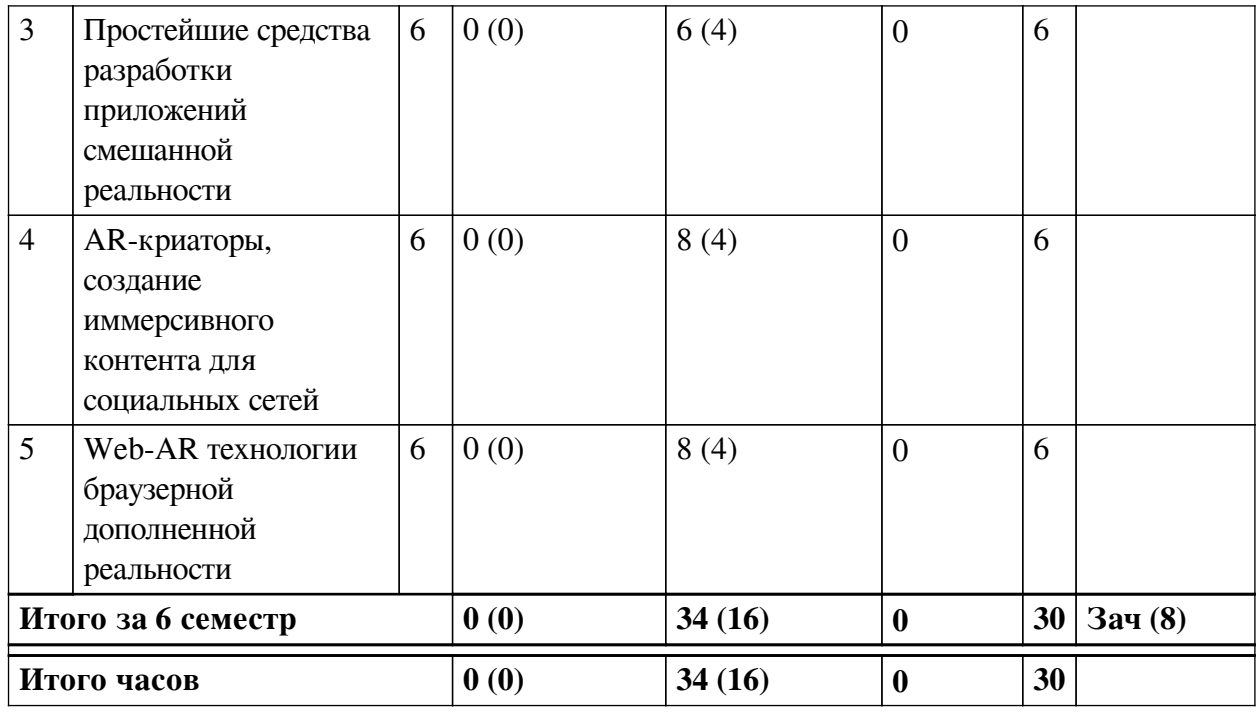

## 4.2 План внеаудиторной самостоятельной работы обучающихся по

## <span id="page-4-0"></span>дисциплине

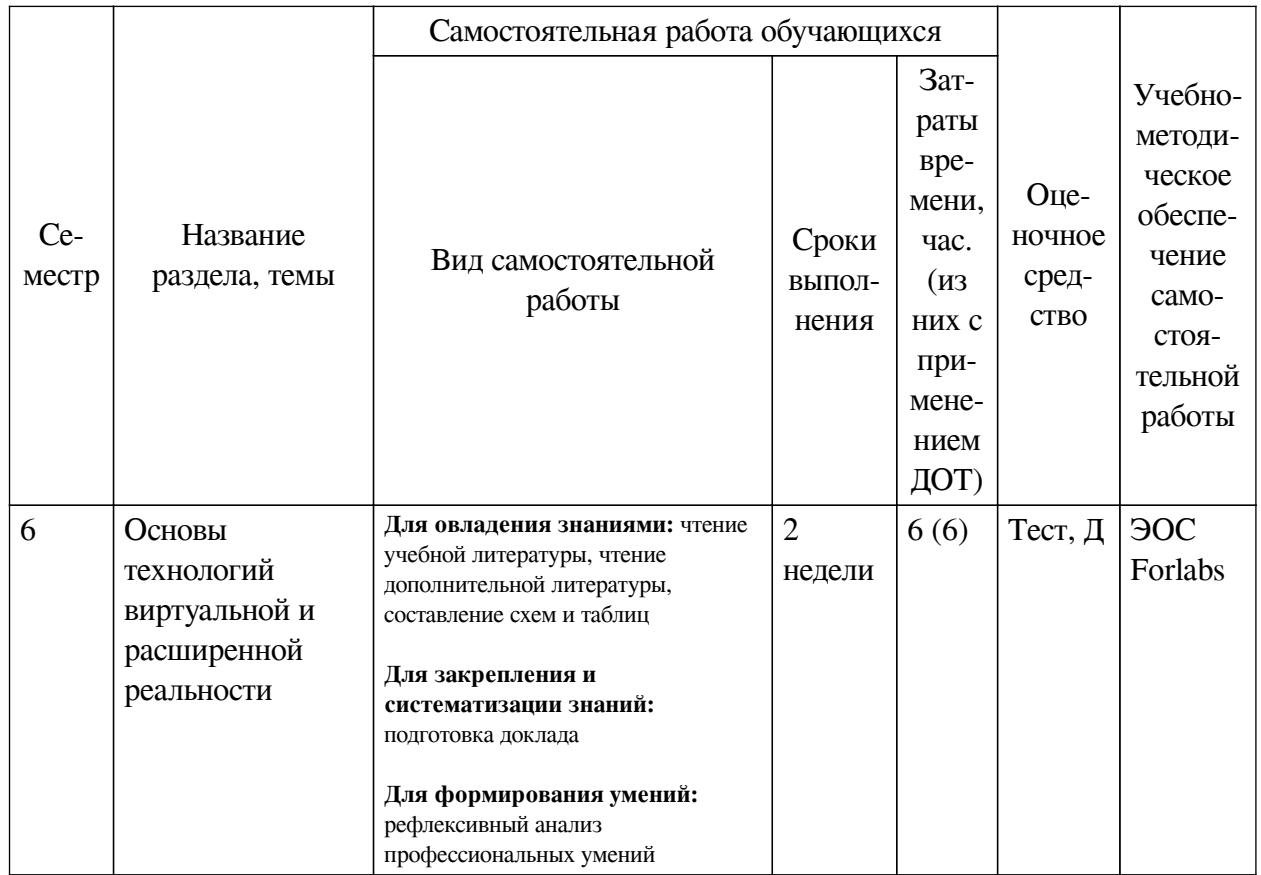

<span id="page-5-0"></span>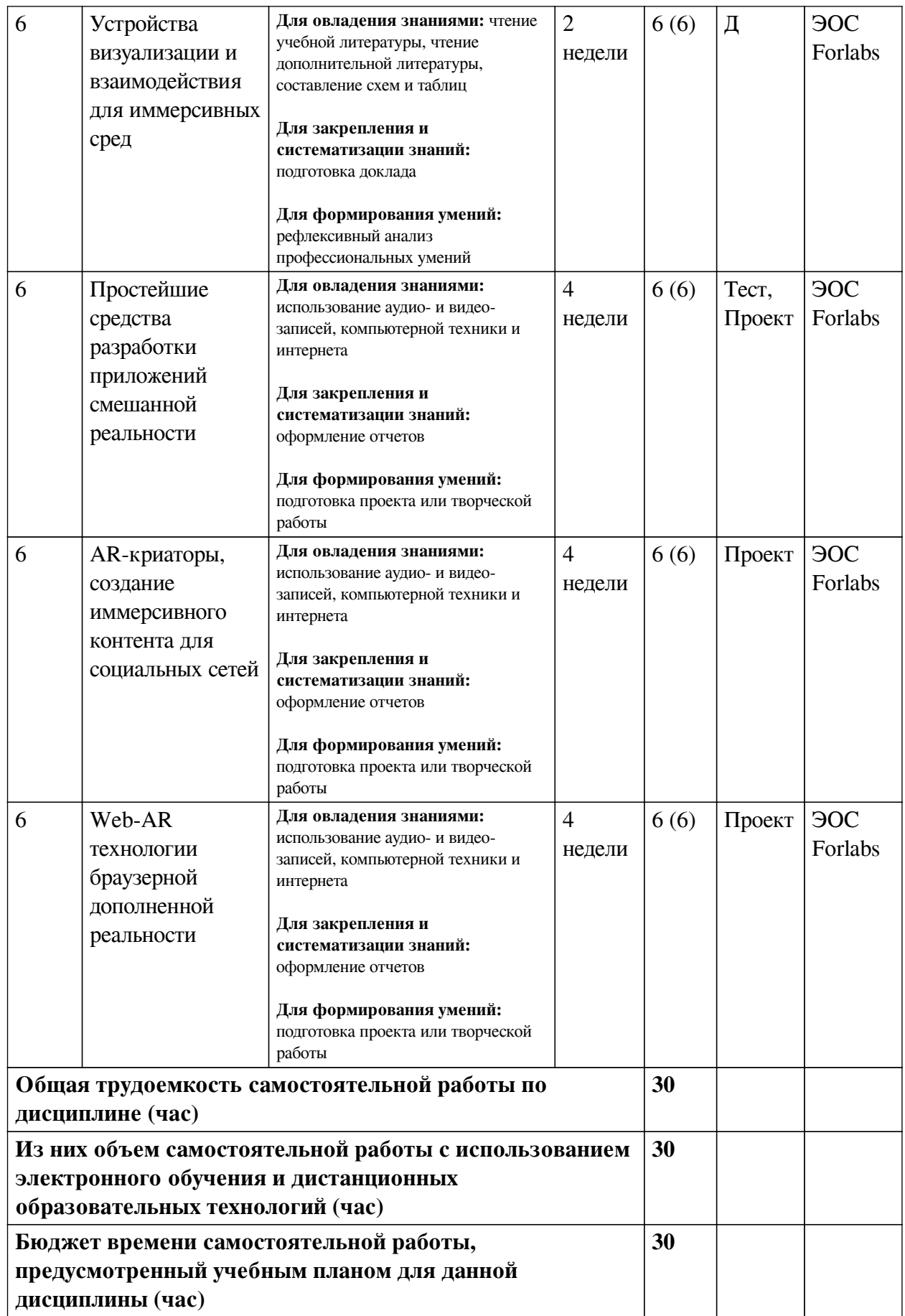

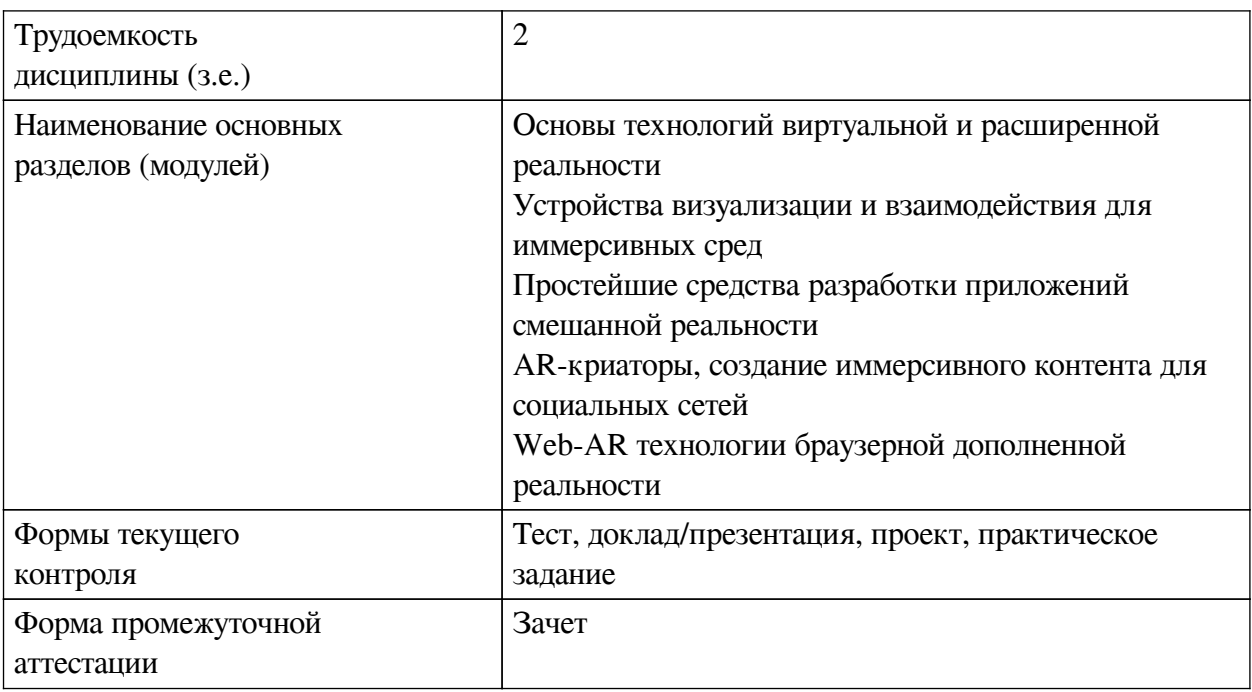

## **4.3 Содержание учебного материала**

### **4.3.1. Перечень семинарских, практических занятий и лабораторных работ**

<span id="page-6-0"></span>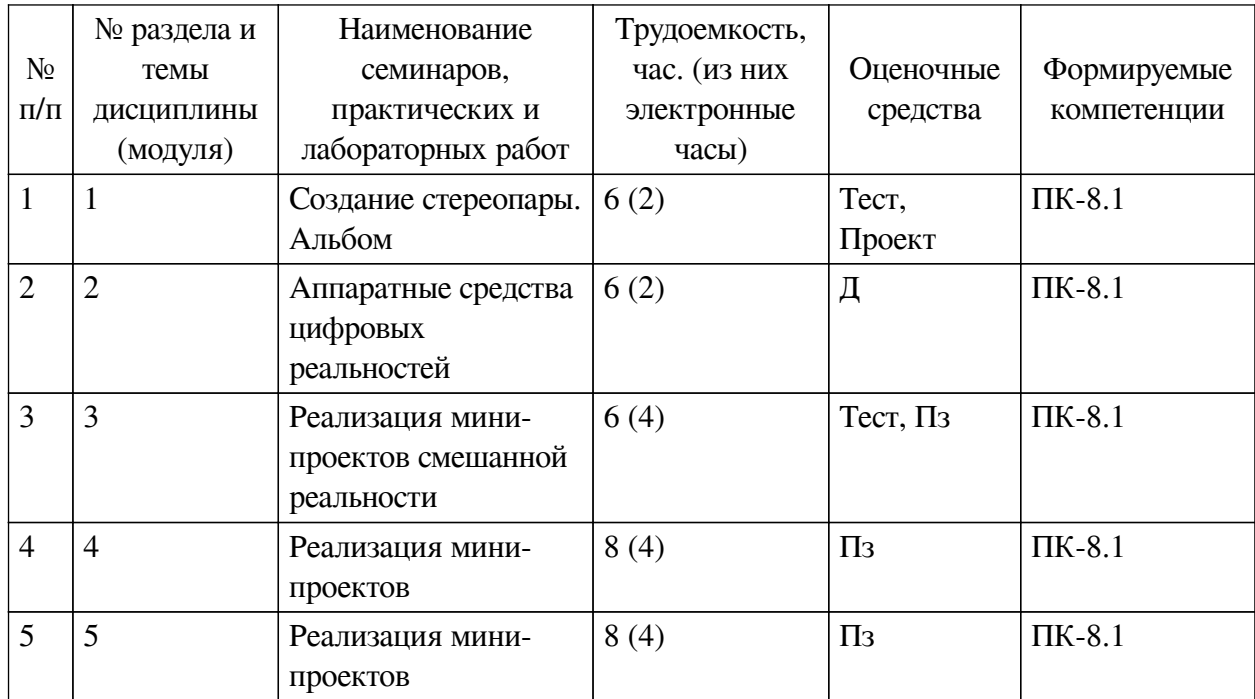

## <span id="page-6-1"></span>**4.3.2. Перечень тем (вопросов), выносимых на самостоятельное изучение самостоятельной работы студентов**

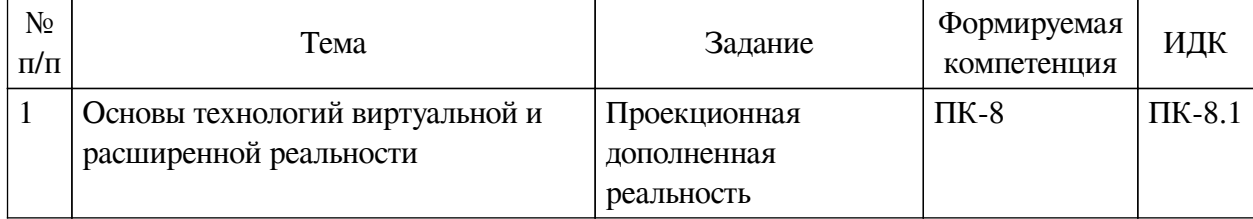

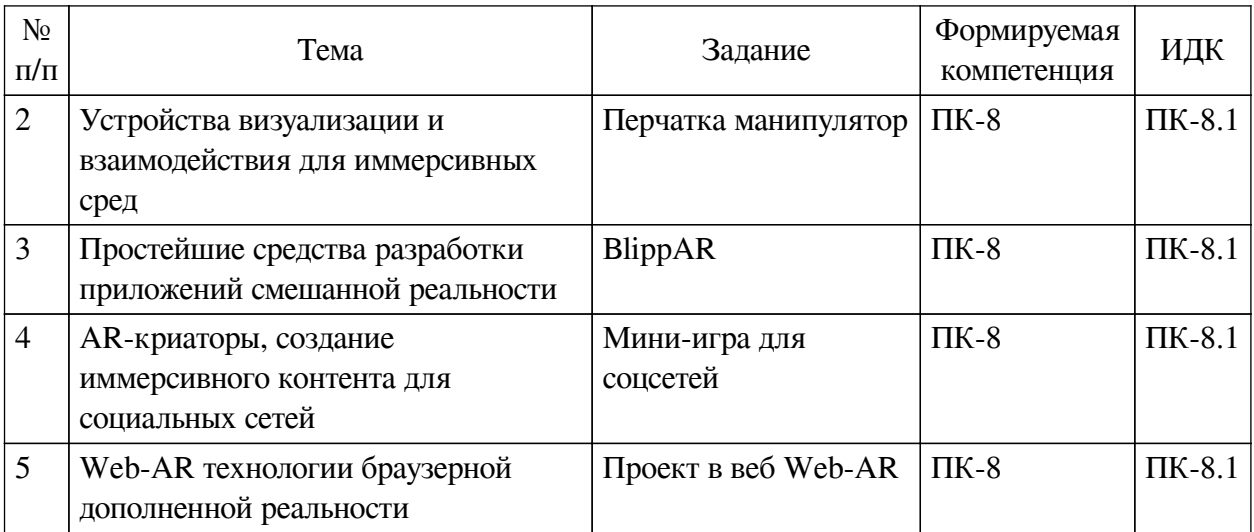

#### **4.4. Методические указания по организации самостоятельной работы**

#### <span id="page-7-0"></span>**студентов**

Самостоятельная работа студентов всех форм и видов обучения является одним из обязательных видов образовательной деятельности, обеспечивающей реализацию требований Федеральных государственных стандартов высшего профессионального образования. Согласно требованиям нормативных документов самостоятельная работа студентов является обязательным компонентом образовательного процесса, так как она обеспечивает закрепление получаемых на лекционных занятиях знаний путем приобретения навыков осмысления и расширения их содержания, навыков решения актуальных проблем формирования общекультурных и профессиональных компетенций, научно-исследовательской деятельности, подготовки к семинарам, лабораторным работам, сдаче зачетов и экзаменов. Самостоятельная работа студентов представляет собой совокупность аудиторных и внеаудиторных занятий и работ. Самостоятельная работа в рамках образовательного процесса в вузе решает следующие задачи:

— закрепление и расширение знаний, умений, полученных студентами во время аудиторных и внеаудиторных занятий, превращение их в стереотипы умственной и физической деятельности;

— приобретение дополнительных знаний и навыков по дисциплинам учебного плана;

— формирование и развитие знаний и навыков, связанных с научноисследовательской деятельностью;

— развитие ориентации и установки на качественное освоение образовательной программы;

— развитие навыков самоорганизации;

— формирование самостоятельности мышления, способности к саморазвитию, самосовершенствованию и самореализации;

— выработка навыков эффективной самостоятельной профессиональной теоретической, практической и учебно-исследовательской деятельности.

**Подготовка к лекции.** Качество освоения содержания конкретной дисциплины прямо зависит от того, насколько студент сам, без внешнего принуждения формирует у себя установку на получение на лекциях новых знаний, дополняющих уже имеющиеся по данной дисциплине. Время на подготовку студентов к двухчасовой лекции по нормативам составляет не менее 0,2 часа.

**Подготовка к практическому занятию.** Подготовка к практическому занятию включает следующие элементы самостоятельной деятельности: четкое представление цели и задач его проведения; выделение навыков умственной, аналитической, научной деятельности, которые станут результатом предстоящей работы. Выработка навыков осуществляется с помощью получения новой информации об изучаемых процессах и с помощью знания о том, в какой степени в данное время студент владеет методами исследовательской деятельности, которыми он станет пользоваться на практическом занятии. Подготовка к практическому занятию нередко требует подбора материала, данных и специальных источников, с которыми предстоит учебная работа. Студенты должны дома подготовить к занятию 3–4 примера формулировки темы исследования, представленного в монографиях, научных статьях, отчетах. Затем они самостоятельно осуществляют поиск соответствующих источников, определяют актуальность конкретного исследования процессов и явлений, выделяют основные способы доказательства авторами научных работ ценности того, чем они занимаются. В ходе самого практического занятия студенты сначала представляют найденные ими варианты формулировки актуальности исследования, обсуждают их и обосновывают свое мнение о наилучшем варианте. Время на подготовку к практическому занятию по нормативам составляет не менее 0,2 часа.

**Подготовка к контрольной работе.** Контрольная работа назначается после изучения определенного раздела (разделов) дисциплины и представляет собой совокупность развернутых письменных ответов студентов на вопросы, которые они заранее получают от преподавателя. Самостоятельная подготовка к контрольной работе включает в себя: изучение конспектов лекций, раскрывающих материал, знание которого проверяется контрольной работой; повторение учебного материала, полученного при подготовке к семинарским, практическим занятиям и во время их проведения; изучение дополнительной литературы, в которой конкретизируется содержание проверяемых знаний; составление в мысленной форме ответов на поставленные в контрольной работе вопросы; формирование психологической установки на успешное выполнение всех заданий. Время на подготовку к контрольной работе по нормативам составляет 2 часа.

**Подготовка к экзамену.** Самостоятельная подготовка к экзамену схожа с подготовкой к зачету, особенно если он дифференцированный. Но объем учебного материала, который нужно восстановить в памяти к экзамену, вновь осмыслить и понять, значительно больше, поэтому требуется больше времени и умственных усилий. Важно сформировать целостное представление о содержании ответа на каждый вопрос, что предполагает знание разных научных трактовок сущности того или иного явления, процесса, умение раскрывать факторы, определяющие их противоречивость, знание имен ученых, изучавших обсуждаемую проблему. Необходимо также привести информацию о материалах эмпирических исследований, что указывает на всестороннюю подготовку студента к экзамену. Время на подготовку к экзамену по нормативам составляет 36 часов для бакалавров.

#### **Формы внеаудиторной самостоятельной работы**

**Составление глоссария** Цель самостоятельной работы: повысить уровень информационный культуры; приобрести новые знания; отработать необходимые навыки в предметной области учебного курса. Глоссарий — словарь специализированных терминов и их определений. Статья глоссария — определение термина. Содержание задания: сбор и систематизация понятий или терминов, объединенных общей специфической тематикой, по одному либо нескольким источникам. Выполнение задания: 1) внимательно прочитать работу; 2) определить наиболее часто встречающиеся термины; 3) составить список терминов, объединенных общей тематикой; 4) расположить термины в алфавитном порядке; 5) составить статьи глоссария: - дать точную формулировку термина в именительном падеже; — объемно раскрыть смысл данного термина Планируемые результаты самостоятельной работы: способность студентов решать стандартные задачи профессиональной деятельности на основе информационной и библиографической культуры с применением информационно-коммуникационных технологий и с учетом основных требований информационной безопасности.

Разработка проекта (индивидуального, группового) Цель самостоятельной работы: развитие способности прогнозировать, проектировать, моделировать. Проект — «ограниченное во времени целенаправленное изменение отдельной системы с установленными требованиями к качеству результатов, возможными рамками расхода средств и ресурсов и специфической организацией». Выполнение задания: 1) диагностика ситуации (проблематизация, целеполагание, конкретизация цели, форматирование проекта); 2) проектирование (уточнение цели, функций, задач и плана работы; теоретическое моделирование методов и средств решения задач; детальная проработка этапов решения конкретных задач; пошаговое выполнение запланированных проектных лействий: систематизация и обобщение полученных результатов, конструирование предполагаемого результата, пошаговое выполнение проектных действий); 3) рефлексия (выяснение соответствия полученного результата замыслу; определение качества полученного продукта; перспективы его развития и использования). Предполагаемые результаты самостоятельной работы: готовность студентов использовать знание современных проблем науки и образования при решении образовательных и профессиональных задач; готовность использовать индивидуальные креативные способности для оригинального решения исследовательских задач; способность прогнозировать, проектировать, моделировать.

Информационный поиск Цель самостоятельной работы: развитие способности к проектированию и преобразованию учебных действий на основе различных видов информационного поиска. Информационный поиск - поиск неструктурированной документальной информации. Список современных задач информационного поиска: решение вопросов моделирования; классификация документов; фильтрация, классификация документов; проектирование архитектур поисковых систем и пользовательских интерфейсов; извлечение информации (аннотирование и реферирование документов); выбор информационно-поискового языка запроса в поисковых системах. Содержание задания по видам поиска: поиск библиографический — поиск необходимых сведений об источнике и установление его наличия в системе других источников. Ведется путем разыскания библиографической информации и библиографических пособий (информационных изданий); поиск самих информационных источников (документов и изданий), в которых есть или может солержаться нужная информация: — поиск фактических свелений, солержащихся в литературе, книге (например, об исторических фактах и событиях, о биографических данных из жизни и деятельности писателя, ученого и т. п.). Выполнение задания:

1) определение области знаний;

2) выбор типа и источников данных;

3) сбор материалов, необходимых для наполнения информационной модели;

4) отбор наиболее полезной информации;

5) выбор метода обработки информации (классификация, кластеризация, регрессионный анализ и т.д.):

6) выбор алгоритма поиска закономерностей;

7) поиск закономерностей, формальных правил и структурных связей в собранной информации;

8) творческая интерпретация полученных результатов.

Планируемые результаты самостоятельной работы: - способность студентов решать стандартные задачи профессиональной деятельности на основе информационной и библиографической культуры с применением информационно-коммуникационных технологий и с учетом основных требований информационной безопасности; готовность использовать знание современных проблем науки и образования при решении образовательных и профессиональных задач.

Разработка мультимедийной презентации Цели самостоятельной работы (варианты): — освоение (закрепление, обобщение, систематизация) учебного материала; обеспечение контроля качества знаний; - формирование специальных компетенций, обеспечивающих возможность работы с информационными технологиями; - становление общекультурных компетенций. Мультимедийная презентация — представление содержания учебного материала, учебной задачи с использованием мультимедийных технологий.

Выполнение задания:

1. Этап проектирования: — определение целей использования презентации; — сбор необходимого материала (тексты, рисунки, схемы и др.); — формирование структуры и логики подачи материала; — создание папки, в которую помещен собранный материал.

2. Этап конструирования: — выбор программы MS PowerPoint в меню компьютера; определение дизайна слайдов; - наполнение слайдов собранной текстовой и наглядной информацией; - включение эффектов анимации и музыкального сопровождения (при необходимости); — установка режима показа слайдов (титульный слайд, включающий наименование кафедры, где выполнена работа, название презентации, город и год; содержательный - список слайдов презентации, сгруппированных по темам сообщения; заключительный слайл содержит выводы, пожелания, список литературы и пр.).

3. Этап моделирования — проверка и коррекция подготовленного материала, определение продолжительности его демонстрации.

Планируемые результаты самостоятельной работы: - повышение информационной культуры студентов и обеспечение их готовности к интеграции в современное информационное пространство; - способность решать стандартные задачи профессиональной деятельности на основе информационной и библиографической культуры с применением информационно-коммуникационных технологий и с учетом основных требований информационной безопасности; - способность к критическому восприятию, обобщению, анализу профессиональной информации, постановке цели и выбору путей ее достижения; способность применять современные методики и технологии организации и реализации образовательного процесса на различных образовательных ступенях в различных образовательных учреждениях; - готовность использовать индивидуальные креативные способности для оригинального решения исследовательских задач.

<span id="page-10-1"></span><span id="page-10-0"></span>В ФБГОУ ВО «ИГУ» организация самостоятельной работы студентов регламентируется Положением о самостоятельной работе студентов, принятым Ученым советом ИГУ 22 июня 2012 г.

#### 4.5. Примерная тематика курсовых работ (проектов)

По данной дисциплине выполнение курсовых проектов (работ) не предусматривается.

### **V. УЧЕБНО-МЕТОДИЧЕСКОЕ И ИНФОРМАЦИОННОЕ ОБЕСПЕЧЕНИЕ ДИСЦИПЛИНЫ (МОДУЛЯ)**

#### **а) основная литература**

<span id="page-11-0"></span>1. Крапивенко, А. В. Технологии мультимедиа и восприятие ощущений [Электронный ресурс] : учеб. пособие / А. В. Крапивенко. - 3-е изд. (эл.). - Электрон. текстовые дан. - Москва : Лаборатория знаний, 2015. - 274 с. ; есть. - ЭБС "Руконт". - неогранич. доступ. - ISBN 978-5-9963-2646-4 : Б. ц.

2. Жук, Ю. А. Информационные технологии: мультимедиа [Электронный ресурс] / Ю. А. Жук. - 1-е изд. - Электрон. текстовые дан. - [Б. м.] : Лань, 2018. - 208 с. - ЭБС "Лань". неогранич. доступ. - ISBN 978-5-8114-2788-8 : Б. ц.

3. Компьютерная графика [Электронный ресурс] : учебное пособие : Направления 031300.62 – Журналистика, 031600.62 – Реклама и связи с общественностью, 120700.62 – Городской кадастр. Квалификация – бакалавр. Направление 070601.65 – Дизайн. Квалификация – дизайнер. - Электрон. текстовые дан. - Ставрополь : изд-во СКФУ, 2014. - 200 с. ; есть. - ЭБС "Руконт". - неогранич. доступ. - Б. ц.

### **б) дополнительная литература**

<span id="page-11-1"></span>1. Мультимедиа технологии [Электронный ресурс] : Учебно-методическое пособие / А. П. Власов. - Электрон. текстовые дан. - Иваново : Ивановский государственный химикотехнологический университет, 2011. - 97 с. - ЭБС "Руконт". - неогранич. доступ. - Б. ц.

2. Корнеев, В. И. Интерактивные графические системы [Электронный ресурс] : [учеб. пособие] / В. И. Корнеев. - 3-е изд. (эл.). - Электрон. текстовые дан. - Москва : БИНОМ. Лаборатория знаний, 2015 ; Москва : Лаборатория знаний, 2015. - 235 с. : ил ; 236 с. ; есть. - ЭБС "Айбукс". - неогранич. доступ. - ISBN 978-5-9963-2576-4 : Б. ц.

<span id="page-11-2"></span>3. Курзыбова, Яна Владимировна. Средства создания динамических web-сайтов [Электронный ресурс] : учеб. пособие / Я. В. Курзыбова. - ЭВК. - Иркутск : ИГУ, 2011. - Режим доступа: ЭЧЗ "Библиотех". - Неогранич. доступ. - ISBN 978-5-9624-0558-2 : 50.00 р.

### **в) периодическая литература**

Нет.

### **г) базы данных, информационно-справочные и поисковые системы**

<span id="page-11-3"></span>1. ARNext.ru —профессиональный информационный ресурс, посвящённый технологиям дополненной реальности

2. Платформа дополненной реальности Blippar (https://blippar.com/en)

3. Голографика. Отраслевое издание о бизнесе в области дополненной, смешанной и виртуальной реальности (https://holographica.space/)

В соответствии с п. 4.3.4. ФГОС ВО, обучающимся в течение всего периода обучения обеспечен неограниченный доступ (удаленный доступ) к электронно-библиотечным системам:

— Открытая электронная база ресурсов и исследований «Университетская информационная система РОССИЯ» [Электронный ресурс] : сайт. – Режим доступа: http://uisrussia.msu.ru бессрочный

— Государственная информационная система «Национальная электронная библиотека» [Электронный ресурс] : сайт. – Режим доступа: http://нэб.рф. бессрочный

— Научная электронная библиотека «ELIBRARY.RU» [Электронный ресурс] : сайт. - Контракт № 148 от 23.12.2020 г. Акт от 24.12.2020 г. Срок действия по 31.12.2022 г. – Режим доступа: http://elibrary.ru/

— ЭБС «Издательство Лань». Контракт № 04-Е-0346 от 12.11.2021 г. № 976 от 14.11.2021 г. Срок действия по 13.11.2022 г. – Режим доступа: https://www.e.lanbook.com

— ЭБС ЭЧЗ «Библиотех». Государственный контракт № 019 от 22.02.2011 г. ООО «Библиотех». Лицензионное соглашение к Государственному контракту № 019 от 22.02.2011. Срок действия: бессрочный. – Режим доступа: https://isu.bibliotech.ru/

— ЭБС «Руконт» ЦКБ «Бибком». № 04-Е-0343 от 12.11.2021 г. Акт № бК-5195 от 14.11.2021 г. Срок действия по 13.11.2022г. – Режим доступа: http://rucont.ru

— ЭБС «Айбукс.ру/ibooks.ru» ООО «Айбукс». Контракт № 04-Е-0344 от 12.11.2021 г.; Акт от 14.11.2021 г. Срок действия по 13.11.2022 г. – Режим доступа: http://ibooks.ru

— Электронно-библиотечная система «ЭБС Юрайт». ООО «Электронное издательство Юрайт». Контракт № 04-Е-0258 от 20.09.2021г. Контракт № 04-Е-0258 от 20.09.2021 г. Срок действия по 17.10. 2022 г. – Режим доступа: https://urait.ru

— УБД ИВИС. Контракт № 04-Е-0347 от 12.11.2021 г. Акт от 15.11.2021 г. Срок действия с 01.01.2022 по 31.12.2022 г. – Режим доступа: http://dlib.eastview.com

<span id="page-12-0"></span>— Электронная библиотека ИД Гребенников. Контракт № 04-Е-0348 от 12.11.2021г.; Акт № 348 от 15.11.2021 г. Срок действия с 01.01.2022 по 31.12.2022 – Режим доступа: http://grebennikon.ru

### **VI. МАТЕРИАЛЬНО-ТЕХНИЧЕСКОЕ ОБЕСПЕЧЕНИЕ ДИСЦИПЛИНЫ**

### **6.1. Учебно-лабораторное оборудование**

<span id="page-12-1"></span>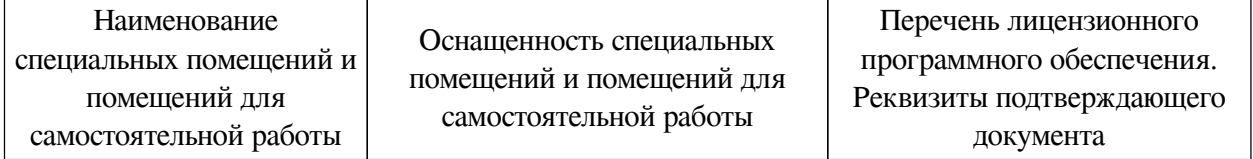

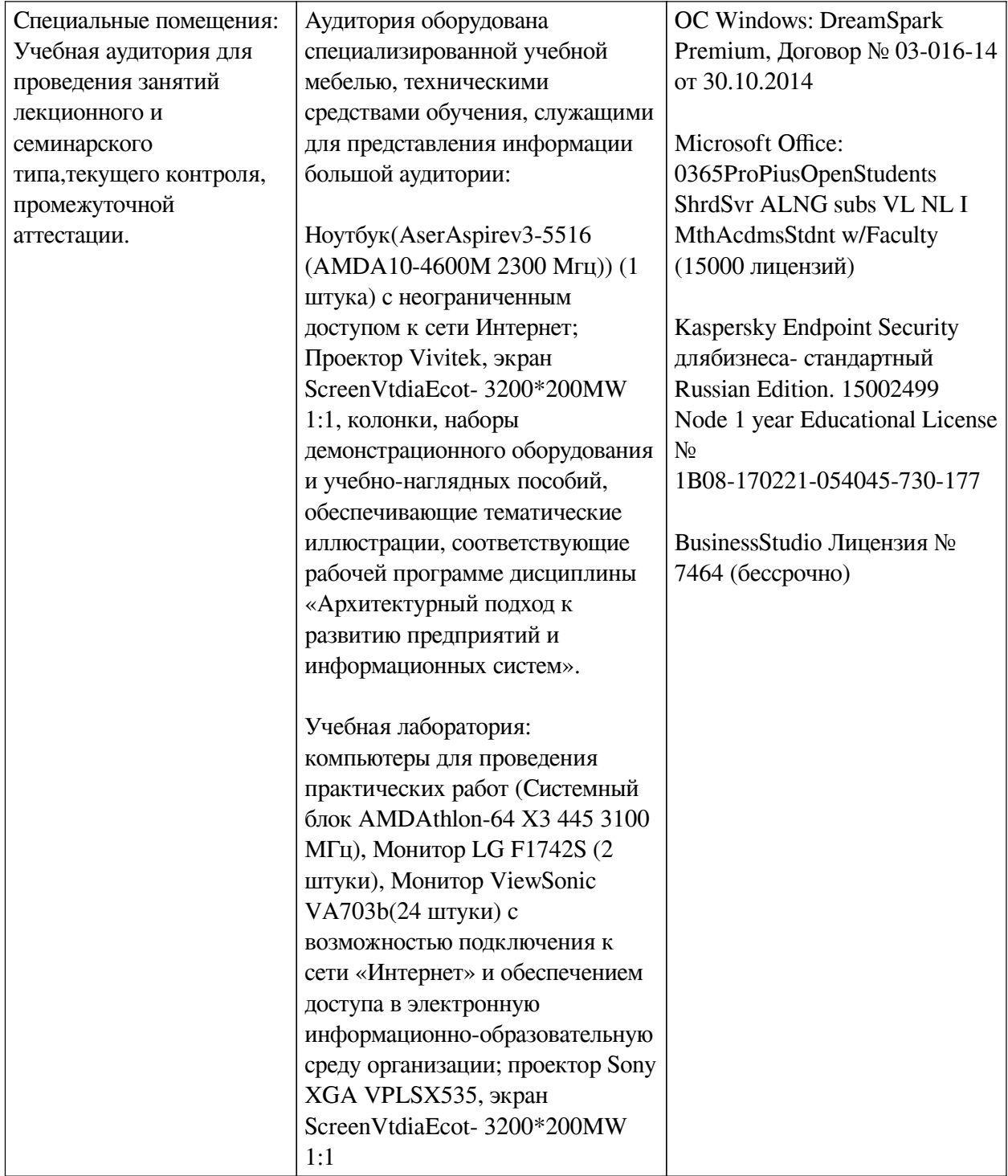

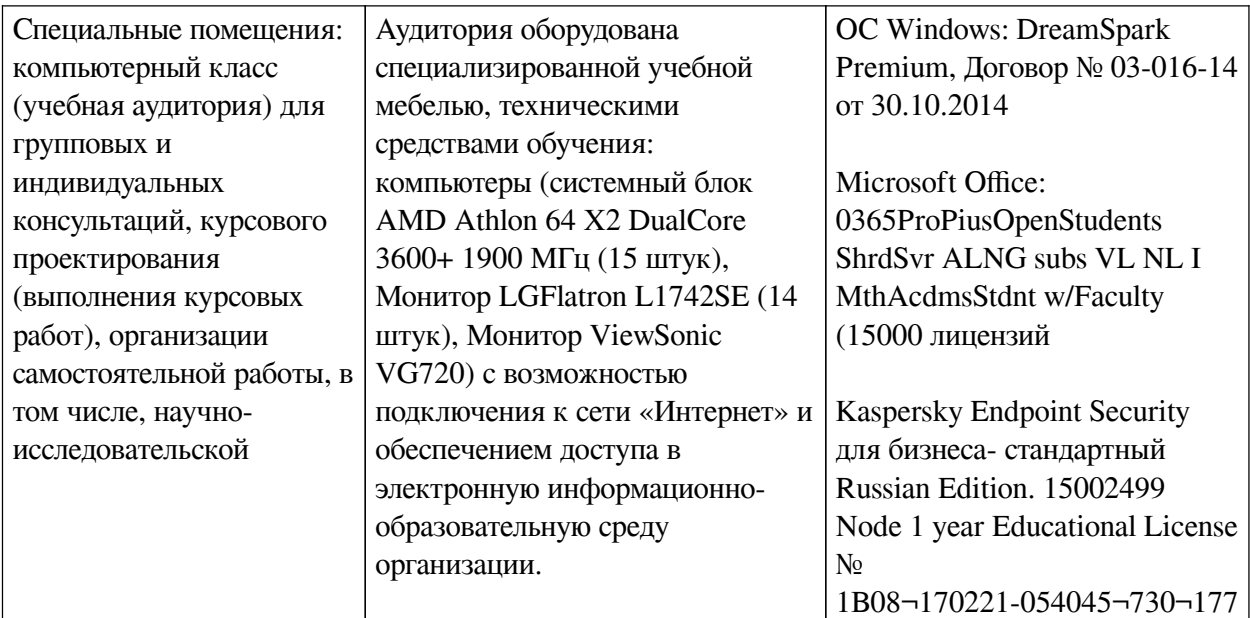

### 6.2. Программное обеспечение

<span id="page-14-0"></span>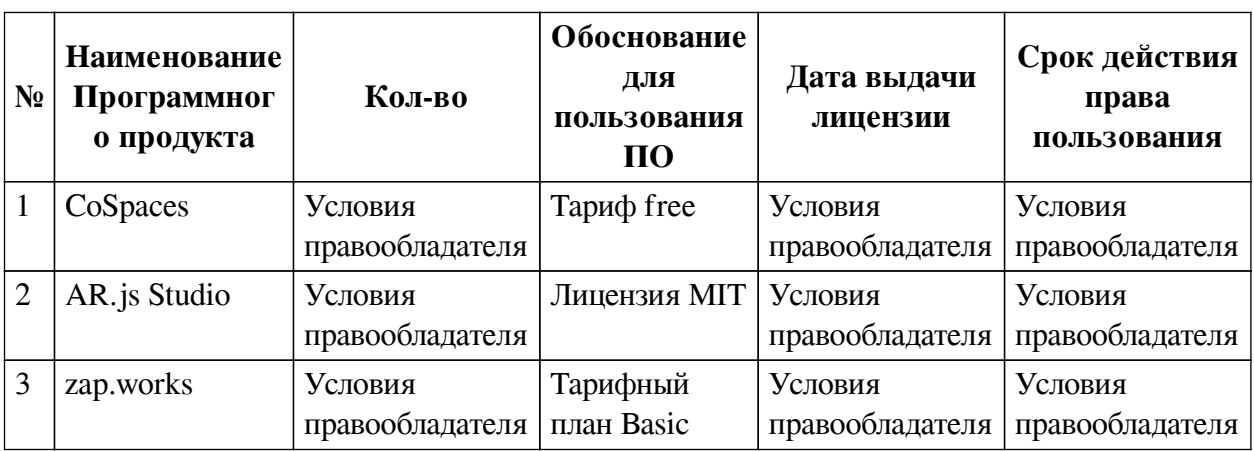

### 6.3. Технические и электронные средства

<span id="page-14-1"></span>Методической системой преподавания предусмотрено использование технических и электронных средств обучения и контроля знаний студентов: мультимедийные презентации, фрагменты фильмов.

### **VII. ОБРАЗОВАТЕЛЬНЫЕ ТЕХНОЛОГИИ**

<span id="page-14-2"></span>При реализации программы данной дисциплины используются различные образовательные технологии, в том числе электронное обучение и дистанционные образовательные технологии.

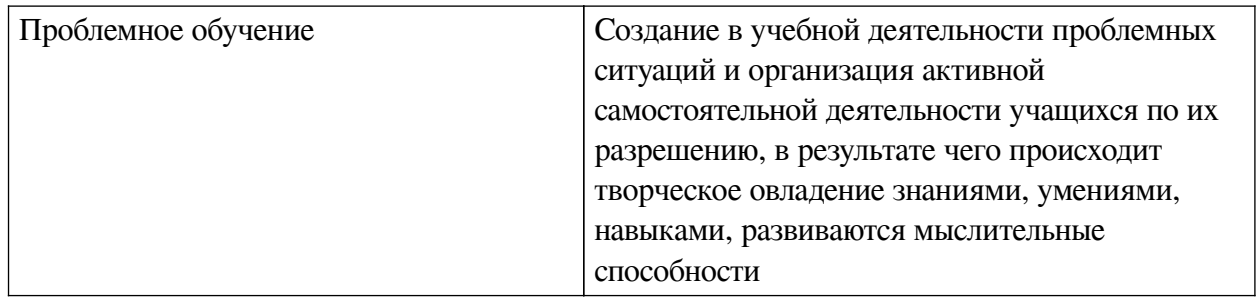

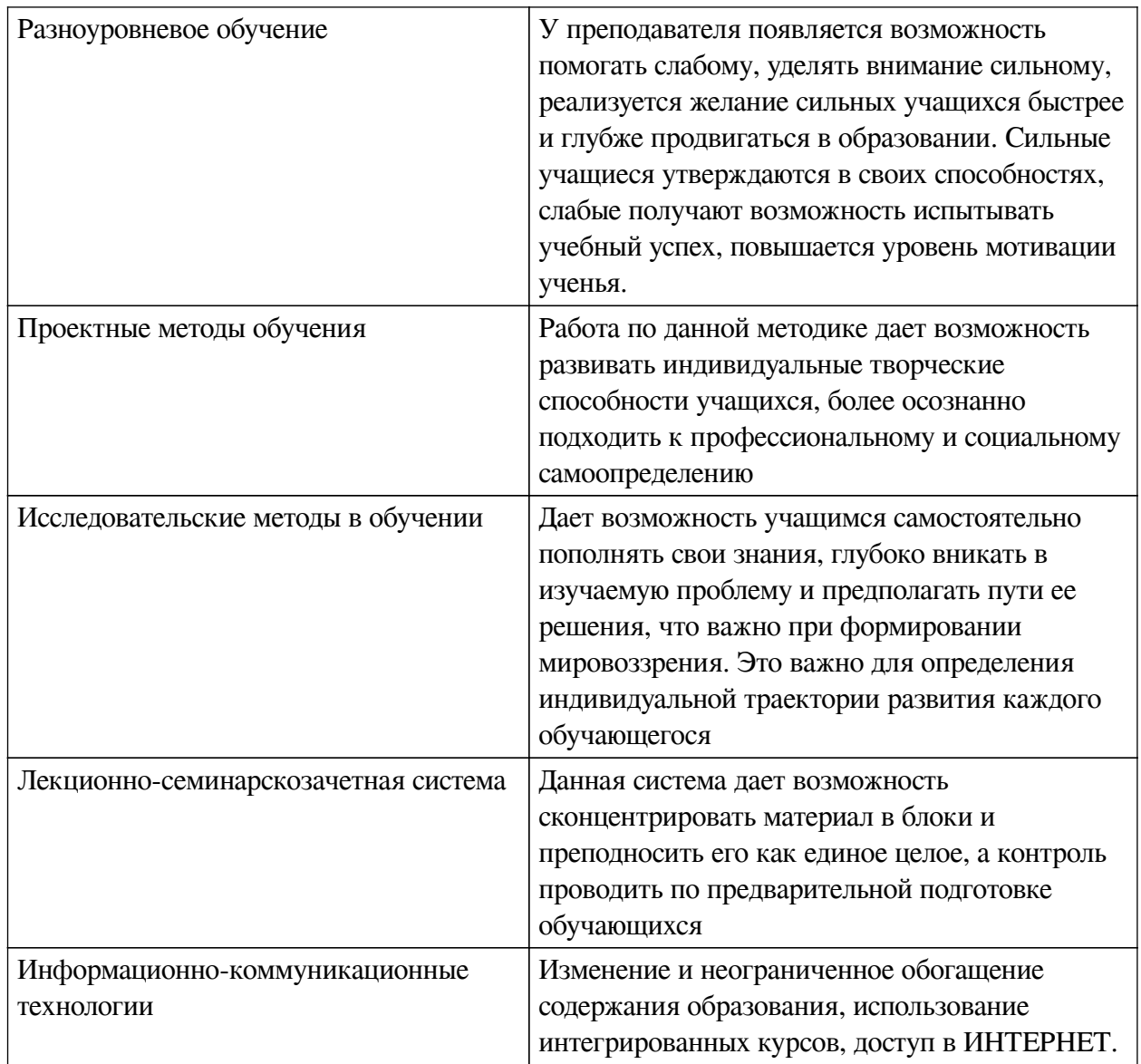

### Наименование тем занятий с использованием активных форм обучения:

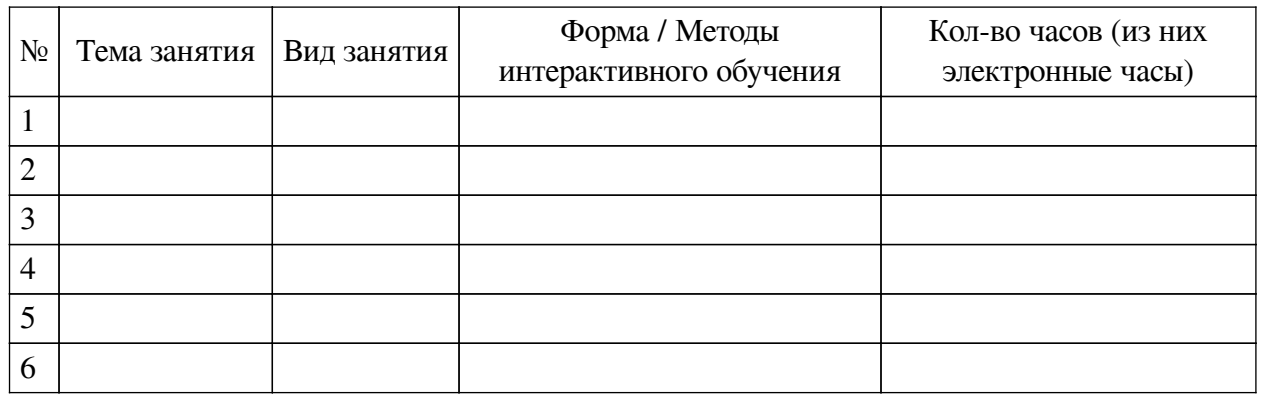

## <span id="page-15-1"></span><span id="page-15-0"></span>**VIII. ОЦЕНОЧНЫЕ МАТЕРИАЛЫ ДЛЯ ТЕКУЩЕГО КОНТРОЛЯ И** ПРОМЕЖУТОЧНОЙ АТТЕСТАЦИИ

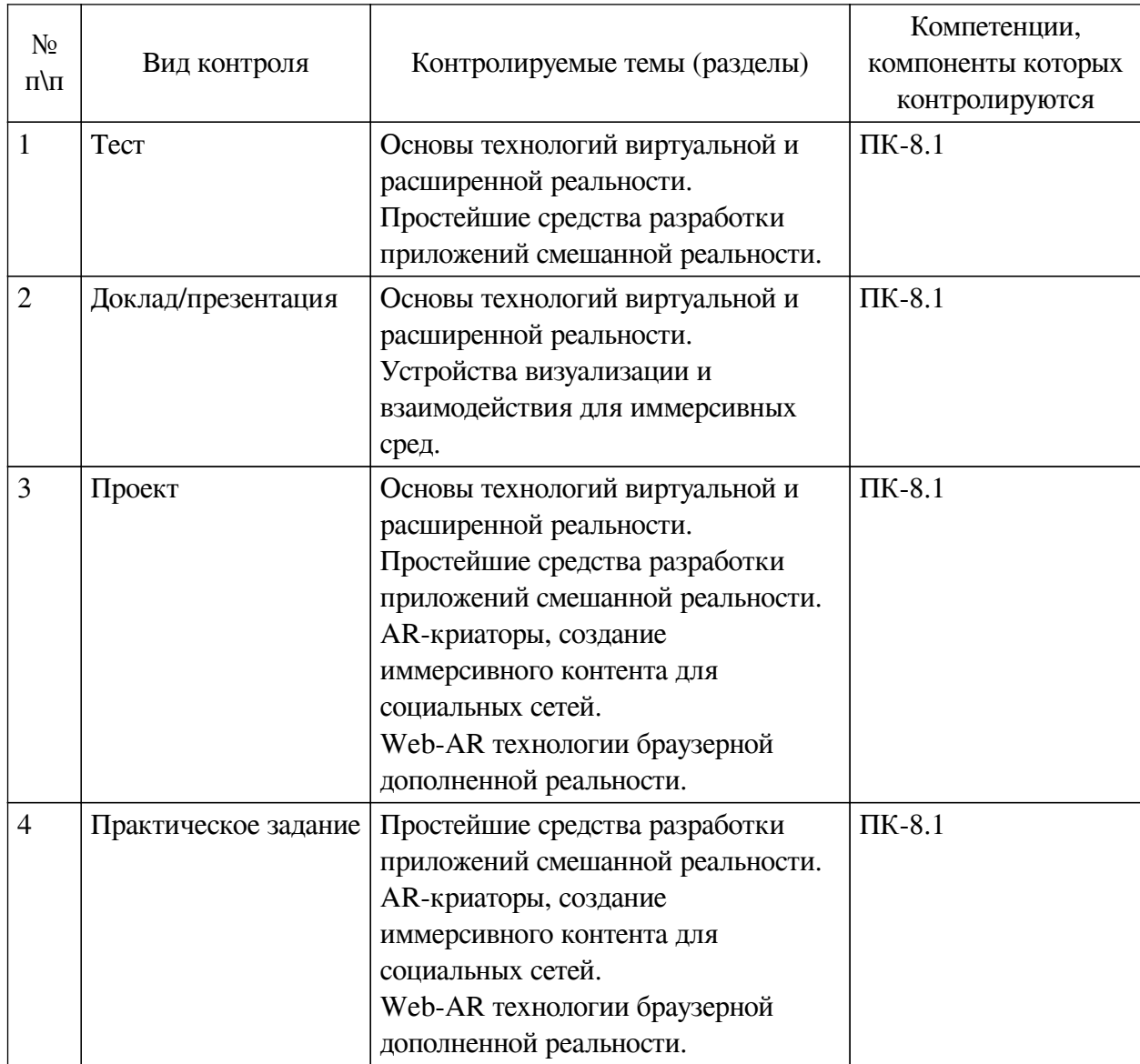

#### **8.1. Оценочные средства текущего контроля**

### **Примеры оценочных средств для текущего контроля Демонстрационный вариант теста**

*1. Задание открытой формы. Введите ответ.*

Назовите название метода получения стереоэффекта из обычных изображений при помощи цветового кодирования изображений, предназначенных для левого и правого глаза

*2. Задание с единичным выбором. Выберите один правильный ответ.*

Определите точку континуума реальность-виртуальность (тип реальности): результат добавления к воспринимаемым в качестве элементов реального мира объектов, смоделированных компьютером

- a. виртуальная реальность
- b. дополненная реальность
- c. дополненная виртуальность
- d. объективная реальность
- *3. Задание на соответствие. Соотнесите элементы двух списков.*

Сопоставьте понятия и определения

1. Иммерсивность 2. Виртуальная реальность 3. Голопортация 4. Дополненная реальность 1. Технология, полностью погружающая человека в синтетическую среду 2. Свойство технологической части среды, отражающее её возможности по вовлечению субъекта в систему отношений, определяемую содержанием среды 3. Результат введения в поле восприятия любых

сенсорных данных с целью дополнения сведений об окружении и улучшения восприятия информации 4. Технология 3D-захвата, которая позволяет создавать 3D-модели людей, сжимать их и передавать в любую точку мира в реальном времени

*4. Задание с множественным выбором. Выберите 2 правильных ответа.*

По типу устройств, считывающих информацию, дополненная реальность бывает:

- a. автономная
- b. стационарная
- c. геопозиционная
- d. аудио
- e. аудиовизуальная
- f. интерактивная
- g. оптическая
- h. мобильная
- i. визуальная
- *5. Задание с множественным выбором. Выберите 3 правильных ответа.*

Из представленного списка инструментов дополненной реальности, отберите те, которые подходят для людей творческих профессий и позиционируются, как инструменты для цифрового искусства

- a. CoSpaces Edu
- b. AdobeAero
- c. Assemblr
- d. Artivive
- e. EyeJack

*6. Задание с единичным выбором. Выберите один правильный ответ.*

Какой из инструментов имеет наиболее высокие требования к производительности ПК?

- a. CoSpaces Edu
- b. EyeJack
- c. Assemblr
- d. AdobeAero
- e. Artivive
- *7. Задание с единичным выбором. Выберите один правильный ответ.*

Какие инструменты позволяют создавать проекты с включением панорам 360? a. Artivive

b. AdobeAero

c. CoSpaces Edu

d. Assemblr

e. EyeJack

*8. Задание с единичным выбором. Выберите один правильный ответ.*

Какой инструмент для перехода к активному AR-содержимому требует сканирование QR-кода?

a. EyeJack

b. AdobeAero

c. Assemblr

d. Artivive

e. CoSpaces Edu

*9. Задание с единичным выбором. Выберите один правильный ответ.*

Какие из представленных инструментов имеют интеграцию с популярным STEMпроектом Merge Cube?

a. Artivive

b. AdobeAero

c. EyeJack

d. CoSpaces Edu

e. Assemblr

### **8.2. Оценочные средства для промежуточной аттестации**

### **Вопросы к зачету:**

<span id="page-18-0"></span>1. Теоретические основы цифровых реальностей: определения, сферы использования классификация

2. Реализация приложения расширенной реальности в веб-пространстве. Структура проекта должна включать следующие разделы: • титульный лист; • содержание; • введение; • основная часть; • заключение; • список использованной литературы; • приложения.

### **Другие оценочные средства:**

**Пример практического задания по теме "Web-AR технологии браузерной дополненной реальности"**

Выполнить серию уроков: https://docs.zap.works/studio/tutorials/

- Фотобудка
- Здание на маркере+фиксация ошибки (камера убрана с маркера)
- Дизайн интерьеров
- Строение глазного яблока
- Игра стрельба из лука
- Фотография с трехмерным объектом + возможность поворота камеры
- Портал в виртуальный мир+ активация портала
- Панорама +переходы
- Видео + появление объекта для видео

### **Пример практического задания по теме "AR-криаторы, создание иммерсивного контента для социальных сетей и мессенджеров"**

1. SparkAR - включает в себя возможности распознавания тела, кожи (одежды, волос),жестов, плоскостей. Выполните задание на реализацию этих возможностей.

2. Мультитаргет - возможность отслеживать несколько маркеров одновременно и создавать активные сценарии на основе этой возможности. Создайте детскую игру "Мир животных". Введите от 4 таргета с изображением животных. Подберите для данных таргетов соответствующие оверлеи. Создайте дополнительный таргет - 5 с изображением домика, при появлении таргета в поле камеры одновременно с маркером животного, оверлей животного исчезает. Придумайте свои действия с комбинацией маркеров.

3. Распознавание тела - возможность отслеживать различные части тела. Для начала работы с данной опцией лучше всего использовать шаблон с изображением неонового робота: BodyMovement. Откройте шаблон, найдите, в место хранения рисунка неонового костюма (для этого щелкните ПКМ по блоку ReplaceMe и выберите опцию показать в проводнике). На основе найденного шаблона, сделайте свой проект костюма.

4. Еще одна интересная возможность, которая появилась еще в версии 115 и не была рассмотрена в курсе, это сегментация кожи. Разберите следующий пример изютуба: https://youtu.be/3IpPoq02v80, создайте свой собственный объект.

5. Следующий опыт дополненной реальности, можно поставить по отслеживанию мира, например расстановке мебели. Используйте соответствующий шаблон. Сделайте свой минипроект.

6. Еще один эксперимент на основе шаблона проведите с распознаванием рук. Создайте свой минипроект.

7. Попробуйте и другие возможности для исследования опыта с использованием программы SpsrAR.

**Разработчики:**

*(подпись) (занимаемая должность) (инициалы, фамилия)*

доцент А.Г. Балахчи

старший преподаватель Я.А. Угорская *(подпись) (занимаемая должность) (инициалы, фамилия)*

Программа составлена в соответствии с требованиями ФГОС ВО и учетом рекомендаций ПООП по направлению подготовки 43.03.01 «Сервис».

Программа рассмотрена на заседании кафедры сервиса и сервисных технологий Протокол № 8 от «22» апреля 2024 г.

зав. кафедры Н.А. Антонова

*Настоящая программа, не может быть воспроизведена ни в какой форме без предварительного письменного разрешения кафедры-разработчика программы.*